## **An OPCUG Product Review**

## ing users

## **An Awesome Duplicate Photo Finder** *By Alan German*

A club member recently requested some help in removing duplicate photos from various folders on his hard drive. A little surfing on the web identified a number of candidate programs that claimed to facilitate this process. The first one I tried was *Awesome Duplicate Photo Finder* which turned out to be – well – awesome!

The program allows one or more folders to be specified, with or without their sub-folders, simply by clicking on the plus icon in the *Folders* menu and browsing for the desired photos. Selecting *Start Search* then produces a list of duplicate images with the first pair of such duplicates shown in adjacent windows. The similarity of the photos is shown as a percentage, and the size of each photo is given in both pixels and megabytes.

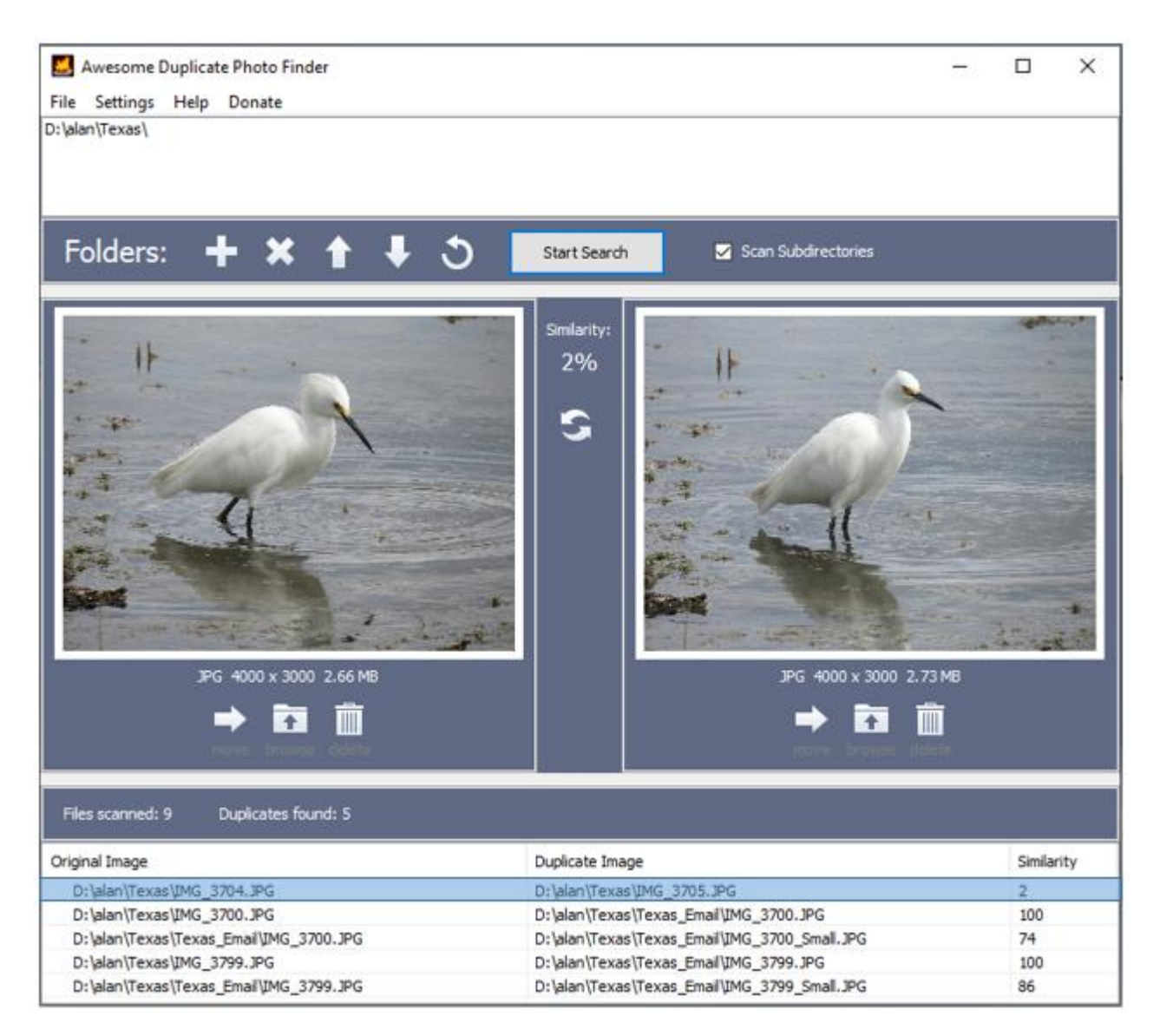

The screenshot shows a test folder, "Texas", with an "E-mail" sub-folder. The first pair of photos being displayed has only 2% similarity which results from the file sizes being somewhat different, and the subject being in a different pose, but in essentially the same location. Double-clicking on either one of these photos loads it into the default image viewer where it can be seen in more detail.

Two of the photos (IMG\_3700.JPG and IMG\_3799.JPG) located in both folders are identical (100% similarity), while the two "Small" variants of these images in the Email sub-folder are 74 and 86% similar [respectively.](https://opcug.ca/) This results from the original images being copied to the E-mail folder, and then resized from 4000 x 3000 px to create "small" images of 640 x 480 px.

As we have seen, duplicate images can be very easily identified using this utility. By default the search routine identifies both identical and similar images. An option in the program's settings allows "100% identical pictures" to be specified as the search criterion. On-screen options allow any image file to be moved or deleted, or the entire contents of its file folder to be viewed. A further option in the program's settings allows selection between moving deleted files to the recycle bin (default) or deleting them permanently.

So, the program is easy to use, efficient, and is simply – awesome!

Bottom Line

Awesome Duplicate Photo Finder (Freeware) Egor Chernyshev Version 1.1.1 <https://www.duplicate-finder.com/photo.html>

Copyright © Ottawa PC Users' Group (OPCUG) <https://opcug.ca/copyright-and-usage/>